ใช้ VPN ของ rmutto เพื่อรีวิวงานวิจัยของ Scopus และค้นหา research gap

# **SCT 65 สรุปความรู้ด้ รู้ ด้ านการวิจั วิ ย จั คณะเทคโนโลยีสั ยี ง สั คม**

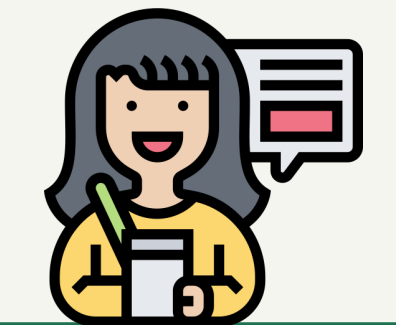

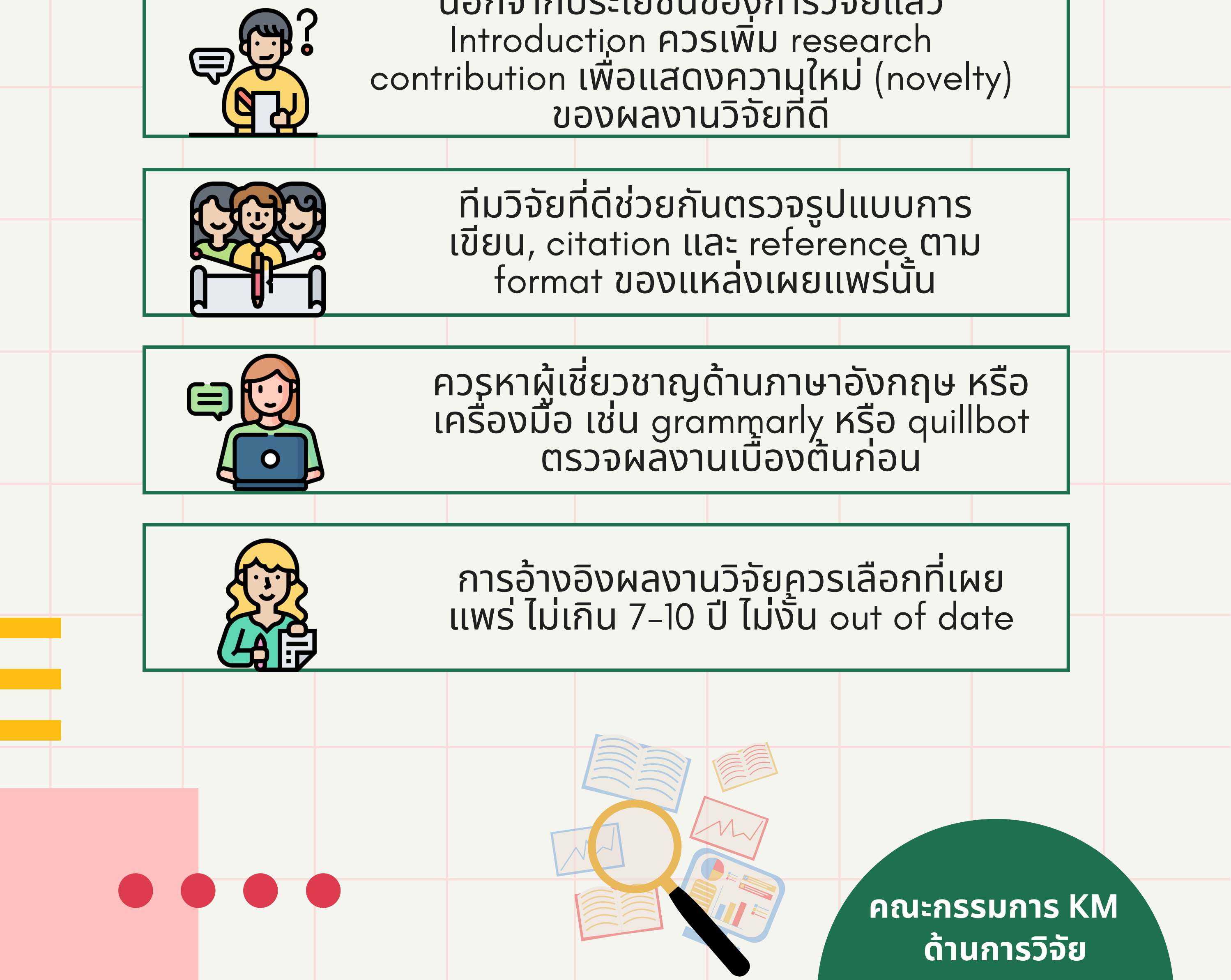

นอกจากประโยชน์ของการวิจัยแล้ว

# **KM ด้านการวิจัย**

## **คณะเทคโนโลยีสังคม ปีการศึกษา 2565**

## **การเริ่มต้นเขียนบทความ**

## **1. ความพร้อมของผู้เขียน**

หากมีความเชี่ยวชาญภาษาอังกฤษสามารถเริ่มต้นเขียนเป็นภาษาอังกฤษได้เลยเพื่อลดเวลาในการ แปลบทความ

อาจเลือกใช้โปรแกรมตัวช่วย ในการตรวจทานบทความเบื้องต้น เช่น

- https://www.grammarly.com/ หรือ
- https://quillbot.com/

หากไม่เชี่ยวชาญสามารถเขียนเป็นภาษาไทยและเลือกแปลเป็นภาษาอังกฤษ โดยผู้เชี่ยวชาญ หรือ Native English Speaker อาจมีค่าใช้จ่าย

## **2. การหาบทความต้นแบบที่ดี**

2.1 การเลือกค้นหาบทความต้นแบบที่เกี่ยวข้องกับเรื่องที่จะทำวิจัยในฐานข้อมูลของสำนักพิมพ์ที่ น่าเชื่อถือ เช่น อยู่ในฐาน scopus หรือ scimagor สามารถ VPN (Virtual Private Network) หรือ เครือข่ายส่วนตัวเสมือน สำนักพิมพ์ของมหาวิทยาลัยได้ ค้นหาใน google ด้วย VPN RMUTTO หรือ ผ่านลิงค์ https://authen.rmutto.ac.th/

# **ขั้นตอนการใช้งาน VPN**

- 1. เปิดเว็บ https://gp-bangpra.rmutto.ac.th
- 2. กรอก Username & Password (RMUTTO Account) \*\*\* Username ไม่ต้องใส่ @rmutto.ac.th
- 3. เลือกไฟล์ดาวน์โหลด GlobalProtect ให้ตรงกับระบบปฏิบัติการในเครื่องของผู้ใช้
- 4. ติดตั้งโปรแกรมที่ได้ดาวน์โหลดลงเครื่อง
- 5. หลังจากติดตั้งโปรแกรมแล้วจะมี icon GlobalProtect อยู่ตรงบริเวณมุมล่างขวามือบน taskbar
- 6. ในการเชื่อมต่อ VPN ให้ระบุ Portal เป็น gp-bangpra.rmutto.ac.th
- 7. กรอก Username & Password (RMUTTO Account) \*\*\* Username ไม่ต้องใส่ @rmutto.ac.th
- 8. คลิกปุ่ม Connect

\*ปล. หากไม่สามารถ login เข้าใช้งานเพราะจำรหัสผ่านไม่ได้ ให้ติดต่อ Line official @rmutto

## รายชื่อ สำนักพิมพ์ที่น่าเชื่อถือ

- https://www.sciencedirect.com/
- https://igi-global.com/
- https://www.mdpi.com/
- https://ieeexplore.ieee.org/Xplore/home.jsp
- https://dl.acm.org/
- 2.2 การเลือกบทความในวารสารวิชาการ อาจพบบทความจำนวนมาก ทั้งนี้ให้เลือกนำมา ประกอบการเขียนสำหรับบทความที่นักวิจัยอ่านแล้วเข้าใจ นักวิจัยควรมีแนวทางหรือเรื่องที่สนใจ ตีพิมพ์ในประเด็นที่สอดคล้องกับความเชี่ยวชาญหรือสาขาวิชาที่สอน
- 2.3 การเลือกวารสารที่มีเครื่องมือวิจัยคล้าย ๆ กับงานวิจัยของผู้เขียน

## **3. การเลือกอ้างอิงที่เหมาะสม**

การเลือก citation หรือ อ้างอิงวารสารที่น่าเชื่อถือด้วยเช่นกัน และหากเป็นงานเขียนที่เป็นเพื่อ ตีพิมพ์ในวารสารควรเลือกอ้างอิงบทความที่เผยแพร่ในวารสาร และเป็นบทความวิจัยที่เผยแพร่ไม่เกิน 7 ปี ทั้งนี้หากเป็นการกล่าวถึงทฤษฎีที่เป็นส่วนหนึ่งของงานวิจัยก็สามารถอ้างได้แม้จะเกินระยะเวลา 7 ปี เช่น ทฤษฎีTechnology Acceptance Model หรือ Determining sample size's Krejcie and Morgan เป็นต้น

## **4. การอ่านผลงานวิชาการ**

หากผู้เขียนไม่ชำนาญในการอ่านภาษาอังกฤษสามารถใช้โปรแกรมในการช่วยแปล หรือใช้คำค้นเพื่อ เจาะจงค้นหาประเด็นที่สนใจ

## **5. การพัฒนาผลงานวิชาการ**

บทความที่ดีได้มาตรฐานในระดับสากล ควรมีการพัฒนาการเขียนที่วัดผลสถิติวิจัยขั้นสูงตามความ สอดคล้องกับโมเดล หรือสมมติฐานที่ทำการทดสอบ

- วารสารทุกฉบับและกรรมการพิจารณาตำแหน่งทางวิชาการ จะให้ความสำคัญกับ
- การเป็นต้นฉบับที่ถูกต้อง ทำเอง ทั้งความคิดริเริ่ม การออกแบบ ฯลฯ (Originality)
- การเป็นผลงานวิจัยที่ใหม่ ได้ข้อค้นพบใหม่ ความแปลกใหม่ (Novelty)

- ความสามารถในการทำซ้ำผลวิจัย (Reproducibility) ที่เน้นการวัด ทวนสอบหลายครั้ง หลายวิธี แต่ต้องสื่อสารเอง ไม่คัดลอก

สำนักงานเลขานุการคณะกรรมการจริยธรรมงานวิชาการและงานวิจัย จุฬาลงกรณ์มหาวิทยาลัย วางหลักการ อันเป็นประเด็นการละเมิดจริยธรรมงานวิชาการและงานวิจัย ไว้ดังนี้

- การสร้างข้อมูลโดยมิได้เกิดขึ้นจริง (Fabrication)
- การดัดแปลง ตัดต่อ ปกปิด เสริมต่อ บิดเบือนข้อมูลเพื่อให้ผู้อื่นเข้าใจผิด (Falsification)
- การคัดลอก หรือ ลอกเลียนผลงานของผู้อื่นโดยมิชอบ (Plagiarism)

- การเป็นหรือไม่ได้เป็นผู้นิพนธ์โดยไม่เหมาะสม (Misconduct in Authorship) (รศ.ดร.โยธิน แสวงดี)

**6. การอ้างอิง** ควรเลือกจากวารสารที่มาความหลากหลาย

ผู้วิจัยอาจเลือกใช้โปรแกรมสำเร็จรูปช่วยสร้างและค้นหาบรรณานุกรม เช่น

• โปรแกรม Mendeley เป็นโปรแกรมที่ไว้ใช้บริหารจัดการบรรณนุกรมทั้งของหนังสือ และสื่อ ดิจิทัล เพื่อใช้ในการจัดทำบรรณานุกรมแบบอัตโนมัติรวมทั้งการอ้างอิง ให้กับเอกสารงาน พิมพ์ต่างๆ หรือใช้ช่วยในการจัดทำบรรณานุกรมตามสไตล์ต่างๆ อีกทั้งเป็นเครื่องมือช่วย ให้กับนักวิจัย นักวิชาการ และอื่นๆ เพื่อช่วยในการเก็บรวบรวมข้อมูลหนังสือ งานวิจัยต่างๆ ที่ได้ศึกษา

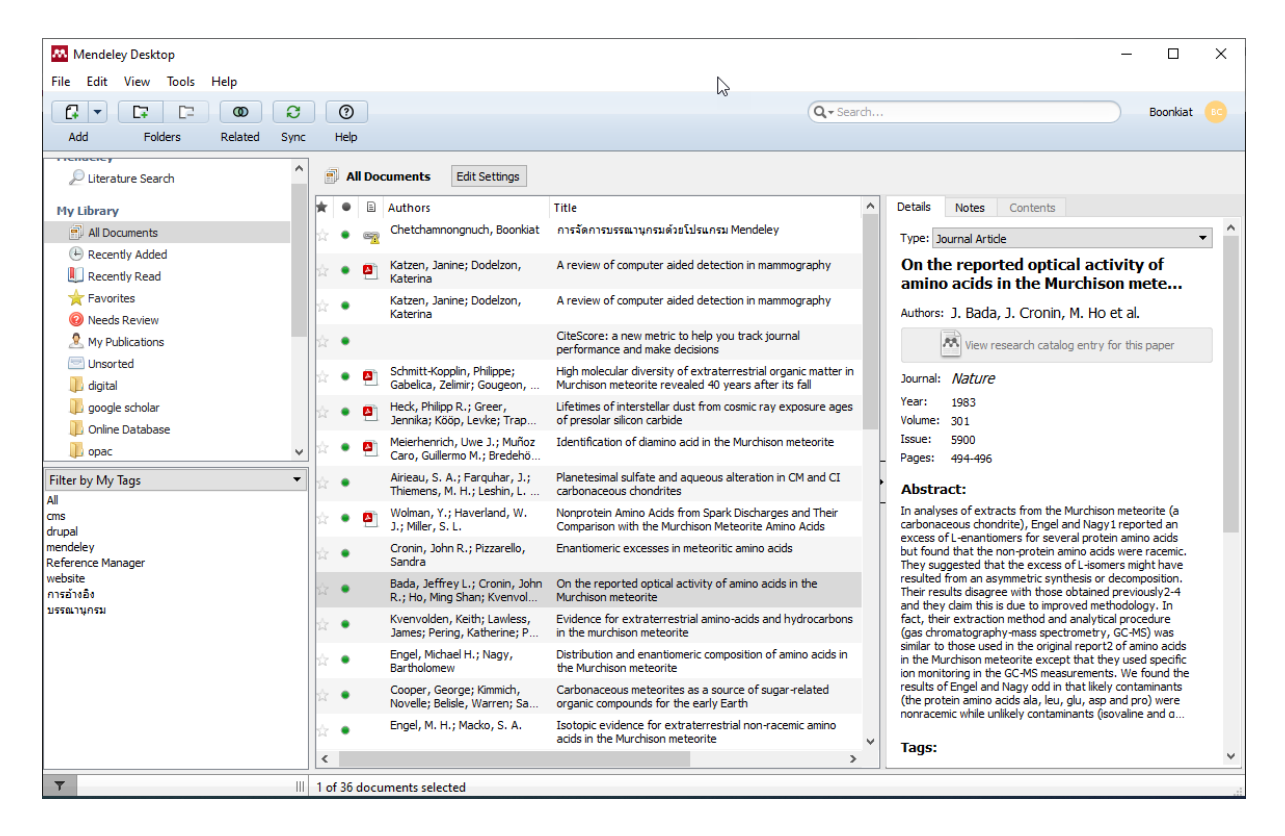

• EndNote เป็นโปรแกรมที่ใช้สำหรับการจัดการทางบรรณานุกรม เช่น การสืบค้น การจัดเก็บ การจัดการรูปแบบการลงรายการทางบรรณานุกรม หรือรายการอ้างอิงที่ผู้ใช้ได้ไปสืบค้นมา จาก แหล่งข้อมูลต่าง ๆ เช่น จากฐานข้อมูลออนไลน์ หรือจากฐานข้อมูลของห้องสมุด ฯลฯ โปรแกรม EndNote สามารถที่จะทำการ Import รายการอ้างอิงเหล่านั้นมาไว้ฐานข้อมูล ของ EndNote ได้โดยตรง เพื่อนำมาจัดการในส่วนของรายการบรรณานุกรม หรือรายการ อ้างอิงในตัวเล่มวิทยานิพนธ์ หรืองานวิจัย

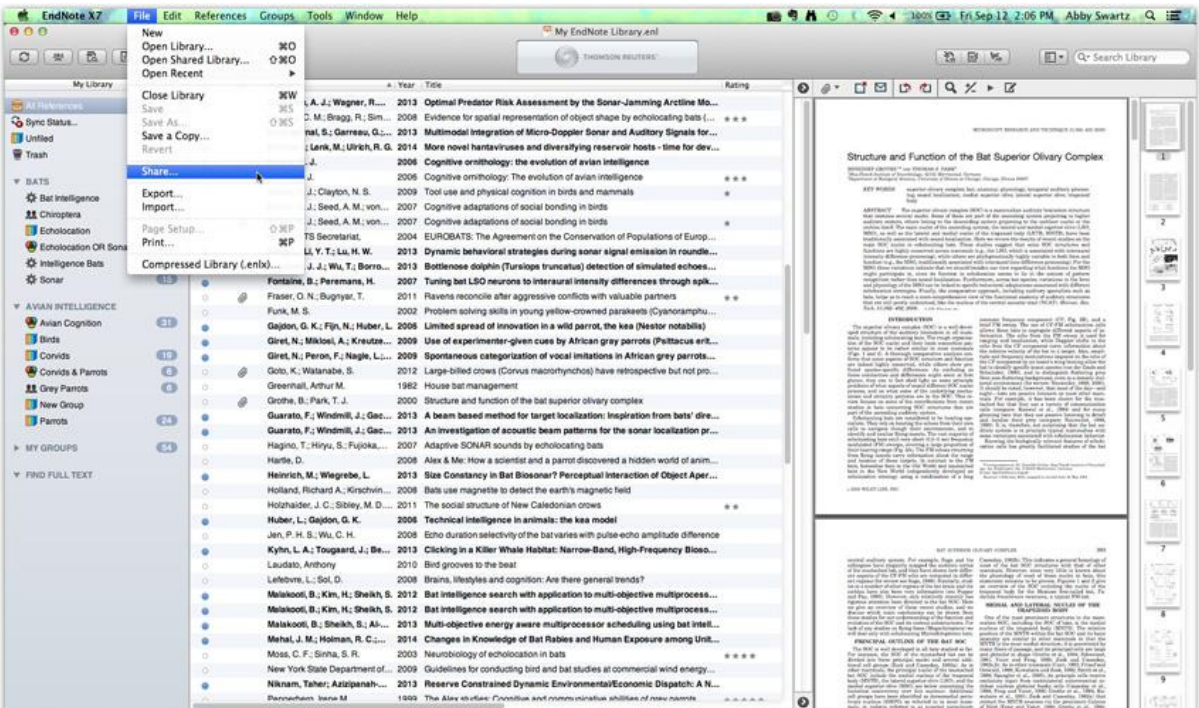

# **แนวทางการปรับปรุงผลงานวิจัยที่เผยแพร่ในงานประชุมวิชาการระดับนานาชาติให้เป็นวารสารระดับ นานาชาติที่มีคุณภาพ**

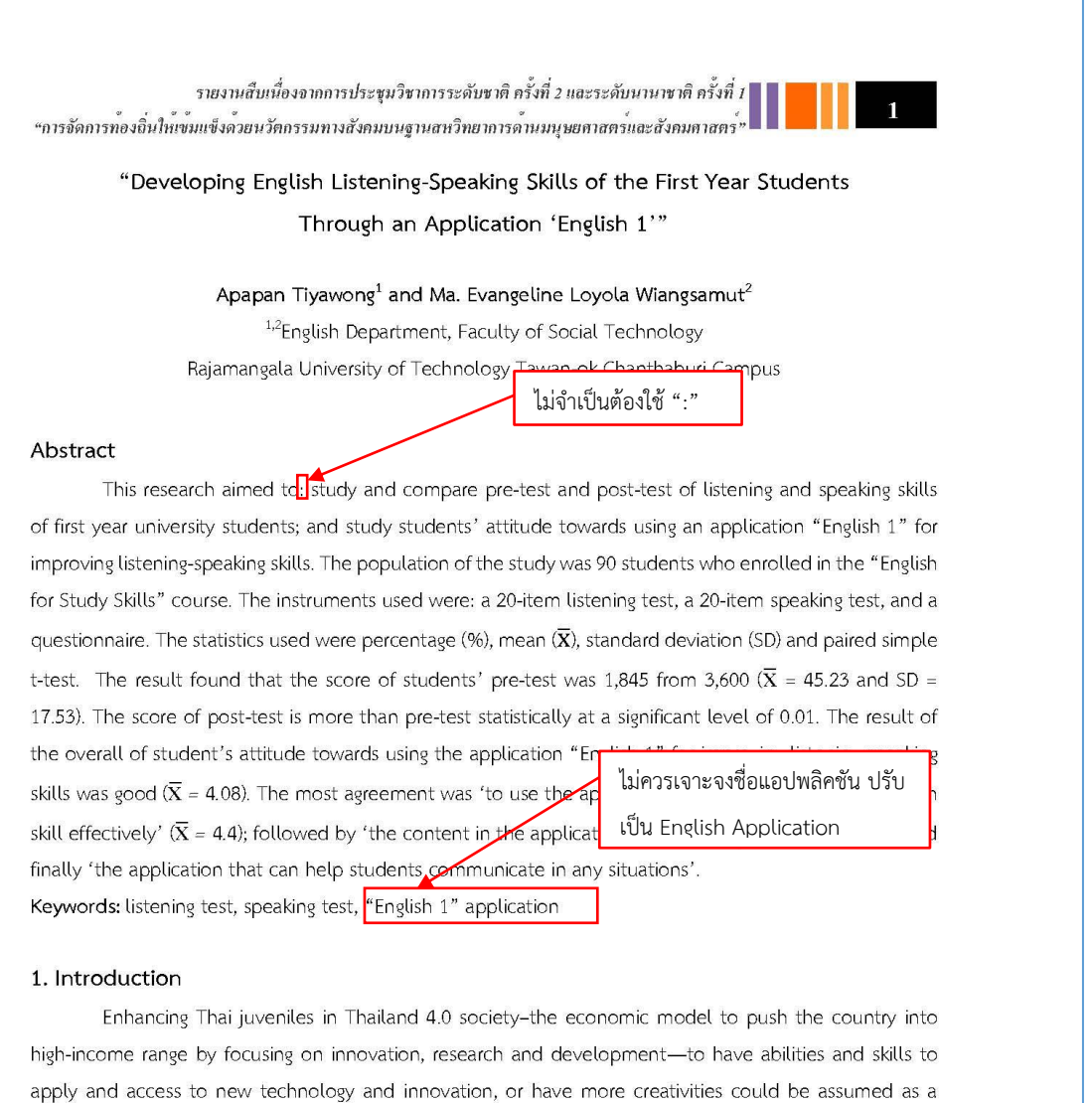

success for elevating the quality of Thai education. Child development must focus on many aspects such as knowledge, and the best way to gain knowledge is to learn from real problems. According to Thailand National Strategy 20-year plan (2017-2036), human developing plans include improving system thinking skills, effective communication skills, planning management, critical thinking skills, interpersonal skills and social skills. Improving educational standards under the framework of Thailand 4.0 strategy in order to lead for 21<sup>st</sup> century could start from training the learners or students to create more self-learning awareness, and the teacher's role should be coaching and not teaching because learning methods could involve with learning integration, interdisciplinary so that the learners can connect knowledge with their imagination. These learning methods encourage the learners to have teamwork skills, creativity and effective communication skills. A learning process must be interesting and challenge to attract the learners; moreover, technology such as digital media, E-book, Barcode, QR code or AI should be involved in learning

#### a a bha

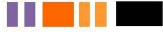

รายงานสืบเนื่องจากการประชุมวิชาการระดับชาติ ครั้งที่ 2 และระดับนานาชาติ ครั้งที่ 1 "การจัดการทองถิ่นให้เขมแข็งด้วยนวัตกรรมทางสังคมบนฐานสหวิทยาการด้านมนุษยศาสตร์และสังคมศาสตร์"

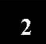

Jς

process since this helps to increase more interest and is suitable for the present society that technology connects everything together.

However, the Thai government has continuously promoted and supported Thailand National Strategy 20-year plan to increase English skills of Thai people, but it seems that the policy is still impractical and gains less success which reflected by the result of the EF English Proficiency Index. The test was done among 910,000 people who do not use English as their first language in 70 countries. Thailand was 62 in rankings which was high ตรวจ format lia, Kuwait, Iraq, Algeria, Saudi Arabia, Cambodia and Libya and these countries are ranked in a group of low English proficiency (Thairath Online, 2015).

When comparing English communication skills of people in Asean region, the result showed that only 10% of Thai people can communicate in English which makes Thailand ranked in number 5 from the total of 10 countries; Singapore ranked second as 71% of its population can use English; 55.49% belongs to the Philippines; 37.73% for Brunei Darussalam; and 27.24% for Malaysia. Furthermore, when comparing TOEFL scores of graduates in Asean region, Singapore and Philippines ranked in the highest level with over 550 scores, while Myanmar, Vietnam, and Cambodia scored over 500. Thai graduates scored lower than 500

which is in the same leve นอกจากประโยชน์ของงานวิจัยแล้วควรระบุ research contribution ว่า Thammathirat Open Univer ้อะไรคือแนวคิดและกระบวนการใหม่ของงานวิจัยที่ดำเนินการ According to the resume

found that English scores were lower than last year and the score remained in low level (Phanpruek, 2015). From the problem mentioned earlier, the researchers would then like to study the development of listening and speaking skills among first year students using an application "English 1". The students can improve their skills by learning from this application as well as learn English anywhere outside the classroom. The researchers would also like to study the students' attitude towards learning English using multimedia in order to teach listening and speaking skills.

#### 1.1 The purposes of the study

1. To study and compare listening and speaking skills of 1<sup>st</sup> year students prior and after the course by using an application "English 1"

2. To study the students' attitude toward using English 1 to help in learning process

#### 1.2 Scope of the study

#### 1.2.1 Content scope

This research focuses on the factors which related to the development of listening and speaking skills of the 1<sup>st</sup> year students by using application "English 1" This application is online English selflearning and the lessons thoroughly explain about commonly used expressions; for example, greeting and meeting, making a phone call, showing congratulations, showing apology. Also, the lessons include grammar that could be used in daily life starting from beginning level to advance level.

The application is designed for learners who study English as second language (ESL), foreign language (EFL) or ESOL and EAP. English 1 presents English language in real life situations, so the learners could have a chance to practice English skills in many aspects. Moreover, the application has

7 N N N N N

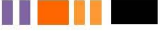

รายงานสืบเนื่องจากการประชุมวิชาการระดับชาติ ครั้งที่ 2 และระดับนานาชาติ ครั้งที่ 1 "การจัดการทองถิ่นให้เขมแข็งด้วยนวัตกรรมทางสังคมบนฐานสหวิทยาการด้านมนุษยศาสตร์และสังคมศาสตร์"

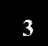

י∩י

assessments for the learners to evaluate and check their progress. The researcher also aims to study the students' attitude toward this application.

#### 1.2.2 Population scope

The subjects of the study are 90 first-year students who enrolled in English for Study Skills in the first semester in 2020. The students were tested prior and after course. A part of teaching process included using multimedia program.

#### 1.3 Expected Benefits

1. To know how to improve listening and speaking skills for first year students so that they can communicate effectively;

2. To evaluate the proficiency of the application "English 1" as a media used for English learning; and

3. To know the students' attitude toward using multimedia program in teaching listening and speaking

## of the English language.

2. Literature Review Nowadays, many countries for equipment to develop their countrie

้ เพิ่ม literature review เป็นวิจัยในวารสารเรื่องการฟังและการ พูด ในปัจจุบัน เผยแพร่ไม่เกิน 7 ปี แอย่างน้อย 5-10 เรื่อง as his เพื่อให้เป็น research gap ว่าทำไมควรทำวิจัยเรื่องนี้ leads to the differences between cournines that are rutty equipped by

what is called Digital Divide (Laksana, 2002). The education standards at present are reformed in order to develop human resource, and then high quality population could help to develop their countries. Consequently, ICT is a very useful device to increase quality of education standards. For instance, it encourages people who do not enroll in schools to keep learning as it can help to manage information technology. It also helps to collect and analyze data precisely which is very useful for learning process.

An effective computer technology encourages learners to have more opportunities to study. In some schools, however, the students do not ultimately use technology; either lack of study goal or the lacking of chance to use technology to develop their cognitive process.

The application is designed to help in the learning process aside from the main lessons, so learners can access to study individually, or in a small group. Learning methods usually emphasize on the interaction between a user and a program. The lessons in the application are obtained from psychology and learning theories. However, learners should have their freedom to learn as long as the application keeps focusing on the core course. The application facilitates users to study, provides self-assessment, and quick feedback. Programmers should then carefully design the application to have a high quality in order to support learning process of the users. Therefore, this study employed the application "English 1" to be a part of teaching the English language specifically on listening and speaking skills. In addition, the researchers would like to know the students' attitude toward this application.

#### 2.1 Related Study

Using a computer program to help in teaching English can be seen in teaching reading skills such as reading for comprehension, skimming reading, and reading for main idea due to its ability to present details and topics to learners many times. The program also provides post-reading activities and learners

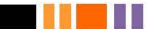

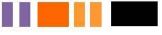

รายงานสืบเนื่องจากการประชุมวิชาการระดับชาติ ครั้งที่ 2 และระดับนานาชาติ ครั้งที่ 1 "การจัดการทองถิ่นให้เขมแข็งดวยนวัตกรรมทางสังคมบนฐานสหวิทยาการดานมนุษยศาสตร์และสังคมศาสตร์"

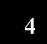

can interact immediately. However, many studies in this field in Thailand usually emphasize on the development of low proficiency learners, so the program are designed to have remedial teaching and games to attract learners (Niamloy, n.d. as cited in Chiraratsakul, S. (2005).

Computer media which express motion pictures gains more interest from learners and their creative writing skills are excellent (Khamchotirot, 2001). The study about the effectiveness of instructional package for listening and speaking skills of second year English major students at Kamphaeng Phet Rajabhat University showed that the students' achievement increased after learning with this instructional package which composed of book and audio CD (Phanklum, 2009).

#### 3. Methods

3.1 Research Population

ควรระบุการคัดเลือกประชากรหรือกลุ่มตัวอย่างที่ชัดเจน

The subjects of this study were the first year students who enrolled in English for Study Skills course during the first semester of 2020. There were a total of 90 students from 2 faculties at Rajamangala University of Technology Tawan-ok Chanthaburi Campus-Social Technology (54 students) and Agroindustrial Technology (36 students) "1 aalish

and they were tested prior and aft 3.2 Instruments

เลือกใช้เนื้อหาที่พัฒนาด้วยนักวิจัยเอง ไม่ใช่จาก Application จะทำให้ผลงานมีความ Novelty มากกว่า

## 1. A 20-item listening test (20 porns

2. A 20-item speaking test (20 points)

3. A questionnaire which asks the student's attitude towards the application "English 1" in learning listening and speaking skills

#### 3.3 Data collection

Data were collected following the steps below:

1. Finding difficulty, discrimination and reliability of the test by employing Kuder-Richardson Formula 20 Reliability scores were 0.97% from 30 students.

2. The students did pre-test for speaking skills: asking for time and invitation, by listening to an audio CD. The test contained 20 items (20 points). The students had 60 minutes to do the test.

3. The students did pre-test for listening skills. The test contained 20 items (20 points) and the students had 60 minutes to finish the test.

4. The researchers conducted the study by self-teaching for 45 hours (15 weeks). The students were assigned for self-learning from the application "English 1" aside from their classroom period for the whole semester. For speaking skills, the students were assigned to practice speaking using the application "English 1" until they could speak fluently.

5. The students were appointed to do post-test for both skills. Speaking test contained 20 items (20 points) and listening test contained 20 items (20 points). The students had to finish the test within 60 minutes. Besides, they also did questionnaire about their attitude towards the application "English 1" 3.4 Data analysis

This study was analyzed by descriptive statistics and the data were divided as follows:

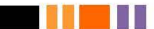

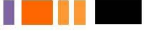

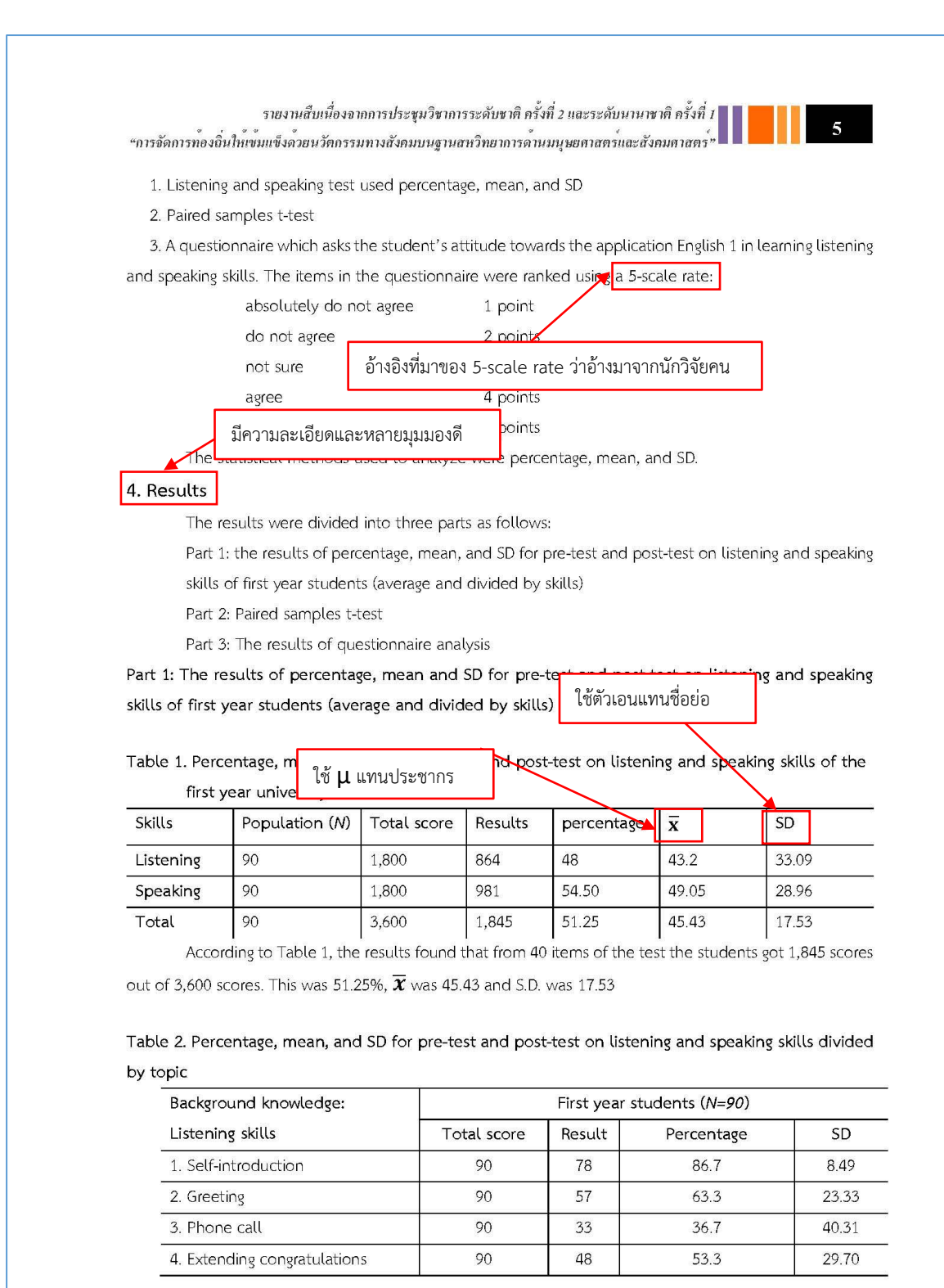

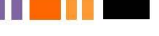

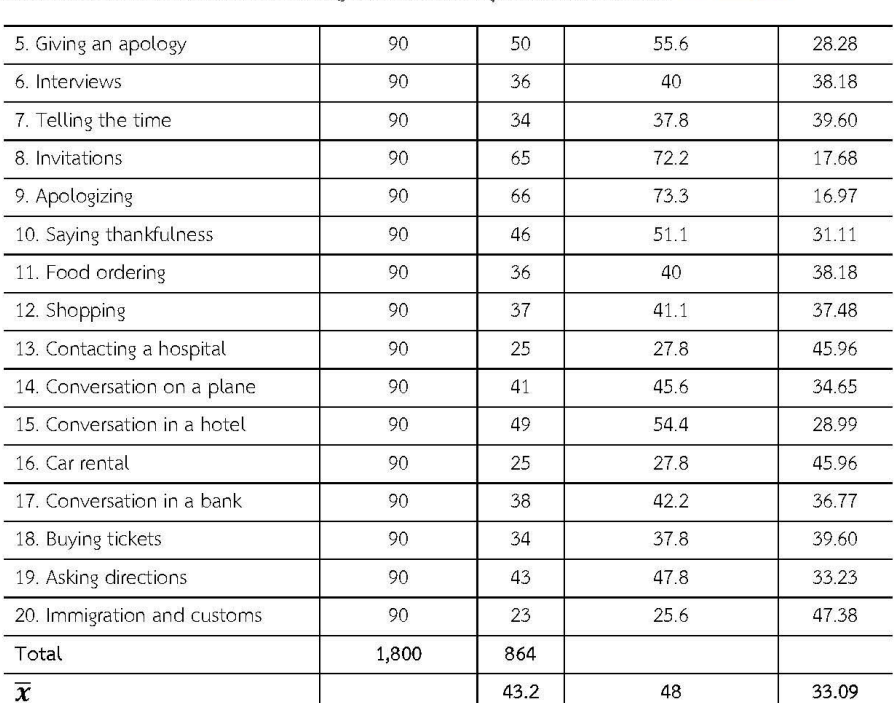

รายงานสืบเนื่องจากการประชุมวิชาการระดับขาติ ครั้งที่ 2 และระดับนานาชาติ ครั้งที่ 1<br>"การจัดการทองถิ่นให้เข้มแข็งด<sup>้</sup>วยนวัตกรรมทางสังคมบนฐานสหวิทยาการดำนมนุษยตาสตร์และสังคมตาสตร<sup>์</sup>"

From Table 2, the results showed that the first 3 topics that the students generally had their background knowledge were "self-introduction" (86.7%), "greeting" (63.3%), and then "apologizing" (73.3%). While the lowest 3 top ranks were "immigration and customs" (25.6%), both "car rental" and "contacting a hospital" (27.8%), and then "phone call" (36.7%).

| Background knowledge:        | First year students (N=90) |             |             |        |  |
|------------------------------|----------------------------|-------------|-------------|--------|--|
| Speaking skills              | Total score                | Result      | Total score | Result |  |
| 1. Self-introduction         | 90                         | 65          | 72.22       | 17.68  |  |
| 2. Greeting                  | 90                         | 68          | 75.56       | 15.56  |  |
| 3. Phone call                | 90                         | 55          | 36.11       | 24.75  |  |
| 4. Extending congratulations | 90                         | 43          | 47.78       | 33.23  |  |
| 5. Giving an apology         | 90                         | 53          | 58.89       | 26.16  |  |
| 6. Interviews                | 90                         | 55          | 61.11       | 24.75  |  |
| 7. Telling the time          | 90                         | 45<br>50.00 |             | 31.82  |  |
| 8. Invitations               | 90                         | 48          | 53.33       | 29.70  |  |
| 9. Apologizing               | 90                         | 64          | 71.11       | 18.38  |  |
| 10. Saying thankfulness      | 90                         | 65          | 72.22       | 17.68  |  |

Table 3. Percentage, mean and SD for background knowledge for speaking skills divided by topic

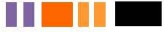

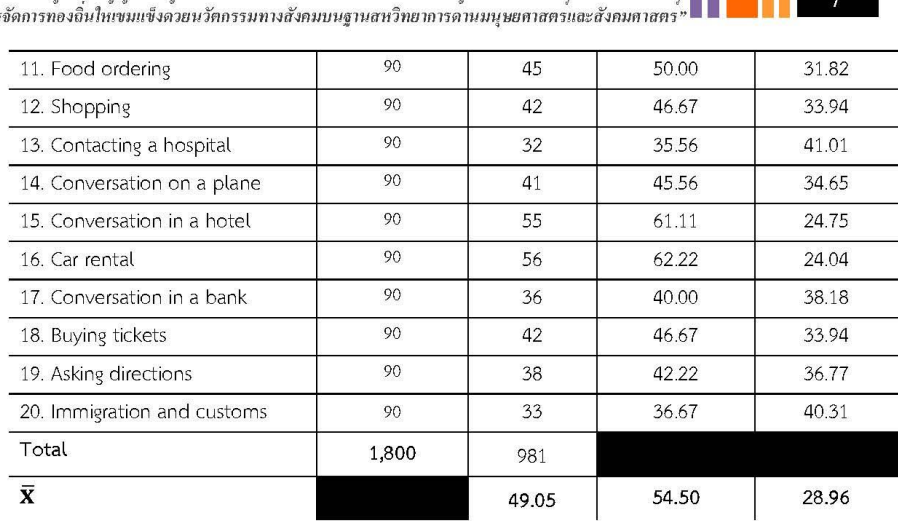

รายงานสืบเนื่องจากการประชุมวิชาการระดับขาติ ครั้งที่ 2 และระดับนานาชาติ ครั้งที่ 1 **1 1 1 1 1 1 1 1 1**  $4015$ 

The results from Table 3 showed that the highest scores for the students' background knowledge for speaking skills belonged to "greeting" (75.56%), both "self-introduction" and "saying thankfulness" (72.22%), and then "apologizing" (71.11%). The 3 topics ranked in the lowest level were "contacting a hospital" (35.56%), "immigration and customs" (36.67%) and "conversation in a bank" (40%).

Table 4. Percentage, mean and SD for post-test on listening and speaking skills of first year students

| Skills    | Population (N) | Total score | Results | Percentage | $\bar{x}$    | <b>SD</b> |
|-----------|----------------|-------------|---------|------------|--------------|-----------|
| Listening | 90             | 1.800       | 1.571   | 87.28      | 78.55   8.10 |           |
| Speaking  | 90             | 1.800       | 1.458   | 81         | 72.9         | 12.09     |
| Total     | 90             | 3,600       | 3.029   | 84.14      | 75.73        | 10.5      |

According to Table 4, the results for post-test on listening and speaking skills (40 items) showed as 3,039 points out of the total 3,600 points which was 84.14%.  $\bar{x}$  was 75.73 and S.D. was 10.5

Table 5. Percentage, mean and SD for post-test on listening and speaking skills divided by topic

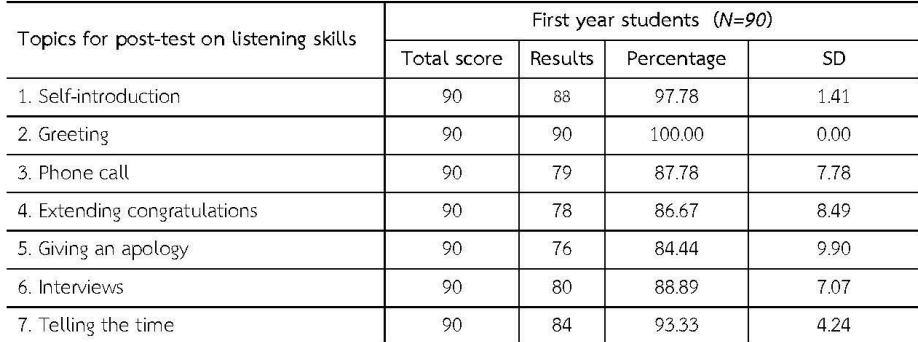

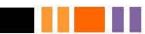

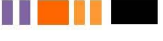

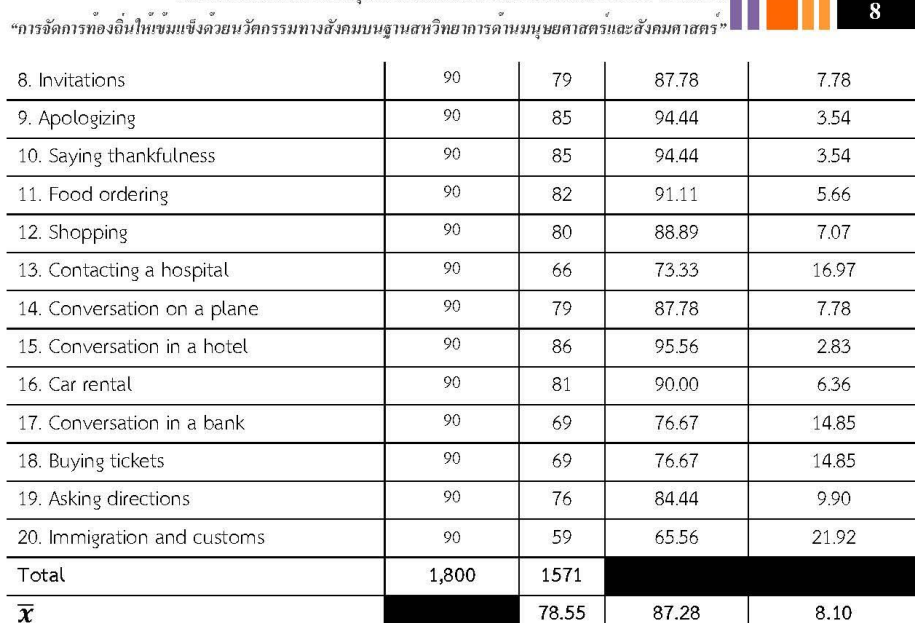

รายงานสืบเนื่องจากการประชุมวิชาการระดับชาติ ครั้งที่ 2 และระดับนานาชาติ ครั้งที่ 1

From Table 5, the results showed that the students acquired the highest scores on the following 3 topics: "greeting" (100%), "self-introduction" (97.78%), and "apologizing" (94.44%). However, the lowest scores showed belonged to the following topics: "immigration and customs" (65.56%), "contacting a

hospital" (73.33%), both "conversation in a bank" and "buying tickets" were in the same level as 76.67%.

First year students (N=90) Topics for post-test on speaking skills Percentage Total score Results SD 1. Self-introduction 90 83 92.22 4.95 2. Greeting 90 82 91.11 5.66 3. Phone call 73 90 81.11 12.02 4. Extending congratulations 90.00 90 81 6.36  $\overline{78}$ 5. Giving an apology 90 86.67 8.49 6. Interviews 90 70 77.78 14.14 7. Telling the time 9.90 90 76 84.44 8. Invitations 90 69 76.67 14.85 9. Apologizing 90 73 81.11 12.02 10. Saying thankfulness 90 74 82.22 11.31 11. Food ordering 90  $73$ 81.11 12.02 90 12. Shopping 69 76.67 14.85 13. Contacting a hospital 90 75.56 15.56 68

Table 6. Percentage, mean and SD for post-test on speaking skills divided by topic

m m

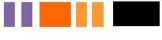

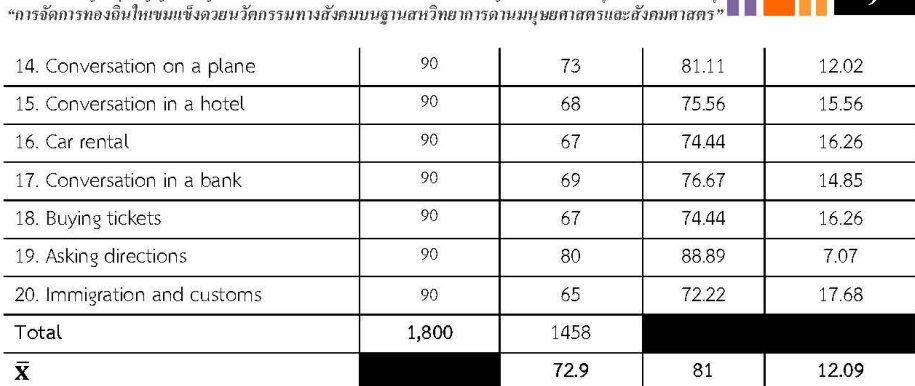

รายงานสืบเนื่องจากการประชุมวิชาการระดับชาติ ครั้งที่ 2 และระดับนานาชาติ ครั้งที่ 1  $\blacksquare$ 

According to Table 6, the highest scores of post-test on speaking skills of first year students belonged to the following 3 topics: "self-introduction" (92.22%), "greeting" (91.11%), and "extending congratulations" (90%). On the other hand, the lowest score ranked for the following topics: "immigration and customs" (72.22%), both "car rental" and "buying tickets" (74.44%), and also both "contacting a hospital" and "conversation in a hotel" (75.56%).

Part 2: A comparison between pre-test and post-test on listening and speaking skills

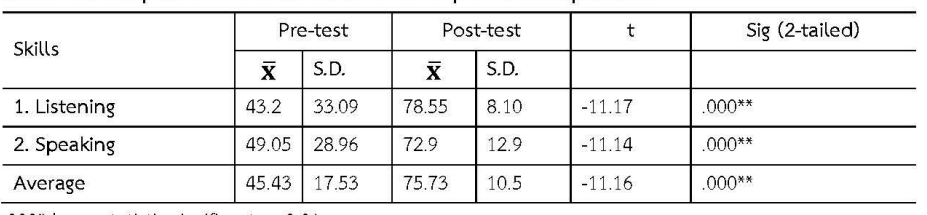

#### Table 7. A comparison of mean and SD between pre-test and post-test

.000\* has a statistic significant as 0.01

According to Table 7, the average score of pre-test on listening and speaking skills was 45.43 and SD was 17.53. However, the average score of post-test was 75.73, and SD was 10.5. The students' achievement after using the application "English 1" was higher with a statistically significance of 0.01.

## Part 3: An analysis for the students' attitude toward the application "English 1"

#### 4.1 Criteria of an analysis

The average scores for measuring the students' attitude towards the application "English 1" are as follows:

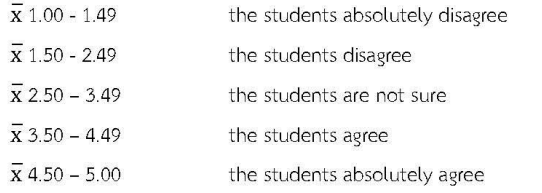

**The Community of Humanities and Social Sciences, Chiang Mai Rajabhat University** 

HE HE

รายงานสืบเนื่องจากการประชุมวิชาการระดับชาติ ครั้งที่ 2 และระดับนานาชาติ ครั้งที่ 1 "การจัดการทองถิ่นให้เข้มแข็งด้วยนวัตกรรมทางสังคมบนฐานสหวิทยาการด<sup>้</sup>านมนุษยศาสตร์และสังคมศาสตร์" **-**

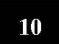

Table 8. General information of the respondents

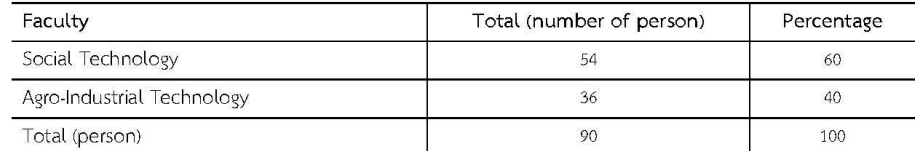

From Table 8, the respondents were from the Faculties of Social Technology and Agro-industrial Technology as 60% and 40% respectively.

| Objectives                 | Assessment                                                                                                | Absolut<br>ely<br>agree<br>(5) | Agree<br>(4)       | Not sure<br>(3)    | Di<br>sa<br>gr<br>ee<br>(2) | Absolutel<br>y disagree<br>(1) | $\overline{\mathbf{x}}$ | <b>SD</b> |
|----------------------------|----------------------------------------------------------------------------------------------------|--------------------------------|--------------------|--------------------|-----------------------------|--------------------------------|-------------------------|-----------|
| lesson                     | 1. The lessons are easy to understand                                                                     | 38<br>(42.2%)                  | 43<br>(47.8)       | 9<br>(10%)         | $\theta$                    | $\Omega$                       | 4.32                    | .65       |
|                            | 2. The lessons express from easy to difficult<br>level                                                    | 15<br>(16.7)                   | 36<br>(40%)        | 39<br>$(43.3\%)$   | $\Omega$                    | $\Omega$                       | 3.73                    | .73       |
| language                   | 3. Pronunciation, accent, expressions, sentences<br>and conversations are clear and easy to<br>understand | 15<br>(16.7%)                  | 54<br>(60%)        | 21<br>(23.3%)      | $\Omega$                    | $\Omega$                       | 3.93                    | .63       |
|                            | 4. this application can help you to gain more<br>knowledge for speaking skills                            | 21<br>$(23.3\%)$               | 57<br>$(63.3\%)$   | 12<br>(13.3%)      | $\Omega$                    | $\Omega$                       | 4.1                     | .60       |
|                            | 5. this application can help you to gain more<br>knowledge for listening skills                           | 18<br>(20%)                    | 57<br>$(63.3\%)$   | 15<br>(16.7%)      | $\Omega$                    | $\circ$                        | 4.03                    | .61       |
| Advantages of<br>the       | 6. This application can help you to<br>communicate in many situations                                     | 24<br>(26.7%)                  | 60<br>$(66.7\%)$   | 6<br>(6.7%)        | $\Omega$                    | $\Omega$                       | 4.2                     | .54       |
| application<br>"English 1" | 7. This application encourages you to learn<br>English after class                                        | 16<br>$(17.8\%)$               | 50<br>(55.6%)      | 24<br>(26.7%)      | $\Omega$                    | $\mathbf 0$                    | 3.91                    | .66       |
|                            | 8. You use this application to improve your<br>English skills                                             | $46^{\circ}$<br>(51.1%)        | 38<br>(42.2%)      | 6<br>(6.7%)        | $\Omega$                    | $\mathbf 0$                    | 4.44                    | .62       |
|                            | Total score                                                                                               | 193<br>$(26.81\%)$             | 395<br>$(54.86\%)$ | 132<br>$(18.33\%)$ | $\Omega$                    | $\Omega$                       | 4.08                    | .63       |

Table 9. The students' attitude towards the application "English 1"

According to Table 9, the results showed that the students agreed that the application "English 1" could teach them to learn listening and speaking skills  $\sqrt{x} = 4.08$ ). If considering each purpose, the students also agreed that this application helped them to learn English effectively  $(\bar{x} = 4.4)$ . Then the following was  $\bar{x}$  = 4.32 that the lessons in this application was easy to understand. The students also agreed that this application helped them to communicate in many situations  $(\bar{x} = 4.2)$ . Moreover, the students were positive that the application "English 1" helped them to gain more knowledge on listening skills ( $\bar{x}$  = 4.03). The students thought that pronunciation, accent, expressions, sentences and conversations used in the

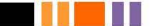

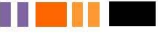

รายงานสืบเนื่องจากการประชุมวิชาการระดับชาติ ครั้งที่ 2 และระดับนานาชาติ ครั้งที่ 1 "การจัดการทองถิ่นให้เข้มแข็งด้วยนวัตกรรมทางสังคมบนฐานสหวิทยาการด้านมนุษยศาสตร์และสังคมศาสตร์"

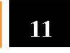

application were clear and easy to understand  $(\bar{x} = 3.93)$ . The students agreed that this application encouraged them to learn English after class and the lessons appeared from easy to difficult level  $\sqrt{x}$  = 3.91 an  $\bar{x}$  = 3.73 respectively).

## 5. Discussion

The results of comparing scores in pre-test and post-test of the first year students on listening and speaking skills by using the application "English 1" found that post-test scores  $(\bar{x} = 75.73$  and S.D. 10.5) were higher than pre-test ( $\bar{x}$  = 45.43 and S.D. 17.53) an average score of the difference between pre-test and post-test was 30.3 scores with Sig.(2-tailed) as .000 and had a statistic significant at .01 because the conversations appeared in a self-assessment test in the application are also found in some topics in the textbook such as telling the time. For this topic, the students got 84 points in post-test and 34 points in pre-test which means that the scores increased for 50 points. When compare with some topics the students do not find in a textbook such as immigration and customs, the student got 23 points for pre-test and 59 points for post-test, so the scores increased only 36 points. From this viewpoint, it could be assumed that this application could strengthen the students' ability to listen and speak in English, and they would have more understanding if the topics in the application are similar with the topics in their textbook. However, the study of Riya and Khumsri (2012) showed different results. They conducted research on developing listening and speaking skills of first year students by using multimedia program and they found that the score of post-test was lower than pre-test since the students were familiar to be taught by a teacher. On the other hand, the results of Jaitiangtrong (2013) and this research showed no difference. Jaitiangtrong (2013) studied developing English skills for the students in Mattayom 5 using computer-assisted instruction (CAI), and the results found that the students had more ability with t-test of 18.67.

The results for studying the students' attitude towards the application "English 1" showed that they agreed that this application was very useful and helpful to strengthen their listening and speaking skills ( $\bar{x}$  = 4.08 and S.D. 0.63). It can be said that using the application could encourage the students to learn and gain more understanding in English. Self-learning from the application can be done with no limitation. For this reason, the students use English language more fluently. According to Salem (2017) whose study

focused on applying Eopportunity to the Less made the lessons more

- reference เป็นผลงานวิจัยเก่า ควรเน้นงานวิจัยที่

มีความสำคัญจริงๆ

martphone. And it also

hing could increase an

6. References Aksaranukroh, S. (1987). f Chulalongkom U

้ เผยแพร่ไม่เกิน 7 ปี นอกจากเป็นการอ้างทฤษฎีที่เก่าและ

- เพิ่ม conclusion โดยสรปตามวัตถประสงค์ของการวิจัย

on, Faculty of Education,

Aksaranukroh, S. (1989). การสอนทักษะทางภาษาและวัฒนธรรม. [Teaching Language and Cultural Skills]. Chulalongkom University Printing House. Bangkok.

Allport, G. W. (1935). Attitudes. In C. Murchison (ed). Handbook of Psychology. Clark University Press. Worcester, MA. 798-884

Bandura, A. & Cervone, D. (1996). Differential engagement of self-reactive influences in cognitive motivation. Organizational

n a shi

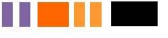

รายงานสืบเนื่องจากการประชุมวิชาการระดับชาติ ครั้งที่ 2 และระดับนานาชาติ ครั้งที่ 1<br>"การจัดการทองถิ่นให<sup>้</sup>เข้มแข็งด<sup>้</sup>วยนวัตกรรมทางสังคมบนฐานสหวิทยาการด<sup>้</sup>านมนุษยศาสตรและสังคมศาสตร<sup>์</sup>"

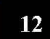

Behavior and Human Decision Process, 38, 92-133.

- Bureau of Information Records Sukhothai Thammathirat Open University. (2015). ภาษาอังกฤษของคนไทยอยู่ตรงไหนใน อาเซียน. [English Proficiency of Thais in ASEAN]. Retrieved from http://library.stou.ac.th/blog/?p=5588
- Chan-em, S. (1998). จิตวิทยาทั่วไป. [General Psychology]. Thai Wattana Panich Printing Company. Bangkok.
- Chiraratsakul, S. (2005). ผลการใช้บทเรียนคอมพิวเตอร์ช่วยสอนประเภทเกมเพื่อฝึกทักษะการอ่านภาษาอังกฤษของนักเรียนชั้นมัธยมศึกษา ตอนต้น. [Effects of using computer-assisted instruction in games to practice English reading skills of junior high school
	- students; Master's Thesis]. Chiang Mai University, Chiang Mai, Thailand.
- Guildford, J. P. (1959). Personality. New York: McGraw-Hill Book.
- Hergenhahn, B.R. (1980). An Introduction to Theories of Personality. New Jersey: Prentice Hall.
- Jaitiangtrong, K. (2013). การพัฒนาทักษะภาษาอังกฤษโดยการใช้สื่อฝึกเสริมทักษะพื้นฐานภาษาอังกฤษ(คอมพิวเตอร์ช่วยสอน)สำหรับนักเรียน ขั้นมัธยมศึกษาปีที่ 5. [Developing English Skills of the Mattayom 5 Students through Computer Assistance; Paper presentation]. The 5<sup>th</sup> National and International Hatyai Conference - Hatyai University, Hatyai, Songkhla Thailand. Retrieved from: http://www.hu.ac.th/Conference/conference2014/proceedines/data/10 Education-P/10 Education- $P-13$  pdf
- Khamchotirot, R. (2001). การใช้ทฤษฎีการสร้างองค์ความรู้โดยโปรแกรมไมโครเวิลด์ของนักเรียนชั้นมัธยมศึกษาปีที่ 2. [The use of knowledge building theory by Micro World program on Mattayom 2 students; Master's Thesis]. Chiang Mai University, Chiang Mai, Thailand,
- Laksana, S. (2002). แนวคิดเกี่ยวกับการใช้เทคโนโลยีช่วยการเรียนรู้.[Concept of using technology to aid learning]. Retrieved from https://www.moe.go.th/แนวคิดเกี่ยวกับการใช้เ/
- McClelland, D.C. (1969). Motivating Economic Achievement. New York: The Free Press.
- Panta Chaitiamwong. (1998). เทคนิคและวิธีการสอนในระดับประถมศึกษา. [Techniques and methods of teaching at the elementary level]. Bangkok. Chulalongkorn University Printing House.
- Phanklum, A. (2009). การพัฒนาซุดการสอนเพื่อส่งเสริมทักษะการฟัง-พูดภาษาอังกฤษของนักศึกษาโปรแกรมวิชาภาษาอังกฤษชั้นปีที่2. [Development of a teaching kit to promote listening-speaking skills of 2nd year students of English language program]. Faculty of Education, Kamphaeng Phet Rajabhat University, Kamphaeng Phet, Thailand.
- Phanpruek, S. (2015). สทศ. ยอมรับข้อสอบ ม. 6 ปี 58 ยาก! คะแนนโอเน็ต ม.6 ต่างเหมือนเดิม.[NSTDA has difficulty accepting the exam  $\circ$ f O-NET of Mattayom 6 of academic year 2015]. Retrieved from: http://teen.mthai.com/education/90319.html
- Riya, P. & Khumsri, T. (2012). การพัฒนาทักษะการฟัง-พูดภาษาอังกฤษของนักศึกษาชั้นปีที่ 1 โดยใช้โปรแกรมคอมพิวเตอร์มัลติมีเดีย. [Developing English Listening-Speaking Skills of the First-year Students through Self-Access Multimedia Computer Program]. University of North - Chiang Mai.
- Thairath Online. (2015, November 4). ไทยติดอันดับที่ 62 จากการจัดอันดับภาษาอังกฤษใน 70 ประเทศทั่วโลก. [Thailand ranks 62nd in the English language rankings in 70 countries around the world]. Thairath Online. Retrieved from https://www.thairath.co.th/content/536930
- Saengthanu, S. & Pongsatat, K. (1971). คู่มือครูภาษาอังกฤษภาคทฤษฎีและปฏิบัติ. [A Manual for Teachers of Theoretical and Practical English]. Prasammit Press. Bangkok:
- Salem, A. (2017). การประยุกต์ใช้ E-learning ในกระบวนการเรียนการสอนวิทยาลัยเทคโนโลยีบริหารธุรกิจมีนบุรี กรุงเทพ. [Application of E-learning in the teaching and learning process of Minburi College of Business Administration Technology - Bangkok; Master's Thesis]. Retrieved from http://www.msit.mut.ac.th/thesis/Thesis\_2560/(IT)%20การประยุกต์ใช้%20E-Learning%20ในกระบวนการเรียนการสอน.pdf

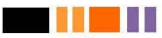

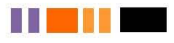